### Att göra kartor för tidkontroll eller tempostation.

Owe Andersson 2023-08-29

Jag har hittat två varianter av programvaror som skapar kartor för en tidkontroll eller en tempostation. Båda är utvecklade i Tjeckien och är 2023 under utveckling men fungerar rätt bra. I programmens finns bra instruktioner för hur man kan använda dessa.

- 1) TOM (Tempo Maker) [TempO Maker \(srk-ob.cz\)](http://srk-ob.cz/trail/tom/)
- 2) TIM (Timed control map Maker) TiM [Timed control map Maker \(yq.cz\)](http://tim.yq.cz/)

I denna instruktion har jag valt att beskriva TOM programmet då det är lite enklare att hantera. TIM förutsätter en OCAD-licens. Där finns en utförliga användarbeskrivning.

[TempO Maker instruktioner.pdf](file:///C:/Users/owepe/OneDrive/Dokument/1_Orientering/PreO/Tidkontroller/TOM/TempO%20Maker%20instruktioner.pdf)

# **TempO Maker**

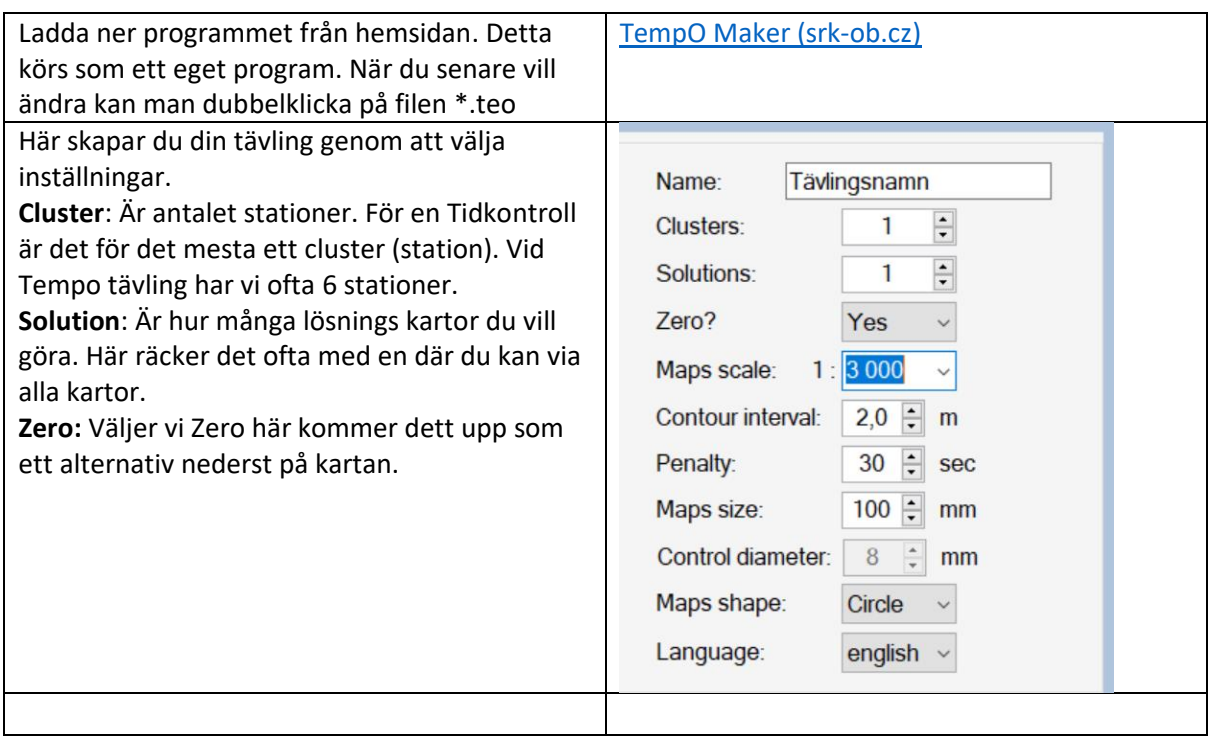

## Skapa kartan

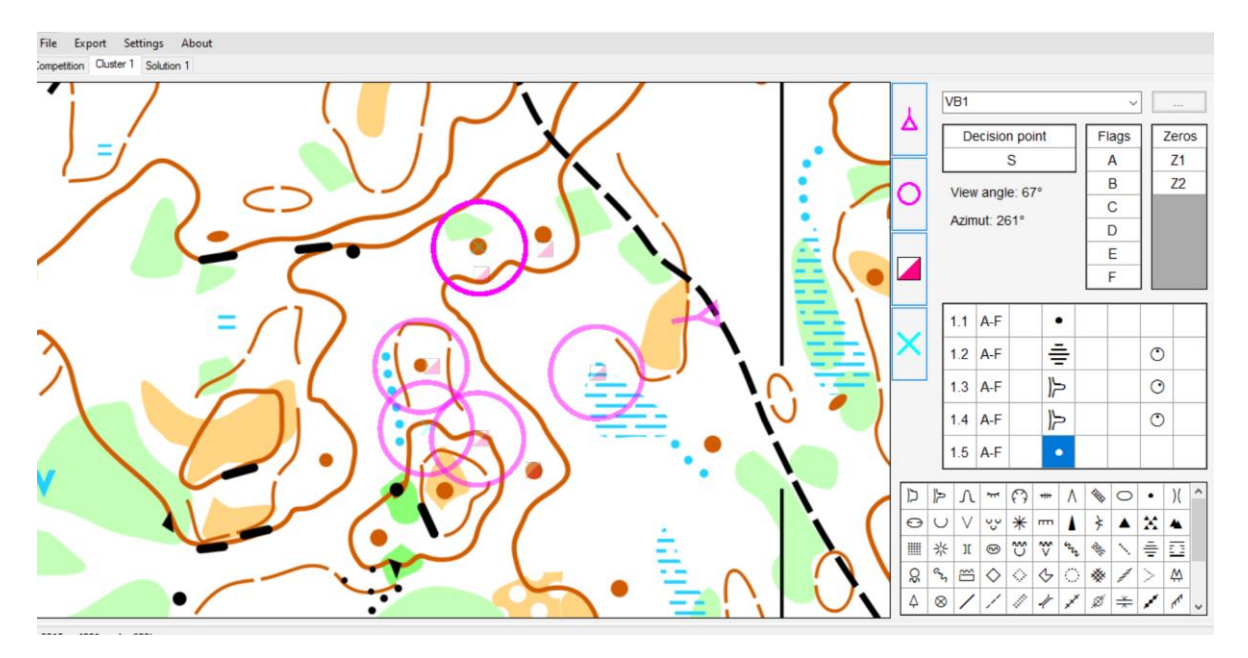

Nu är det dags att markera ut symbolerna.

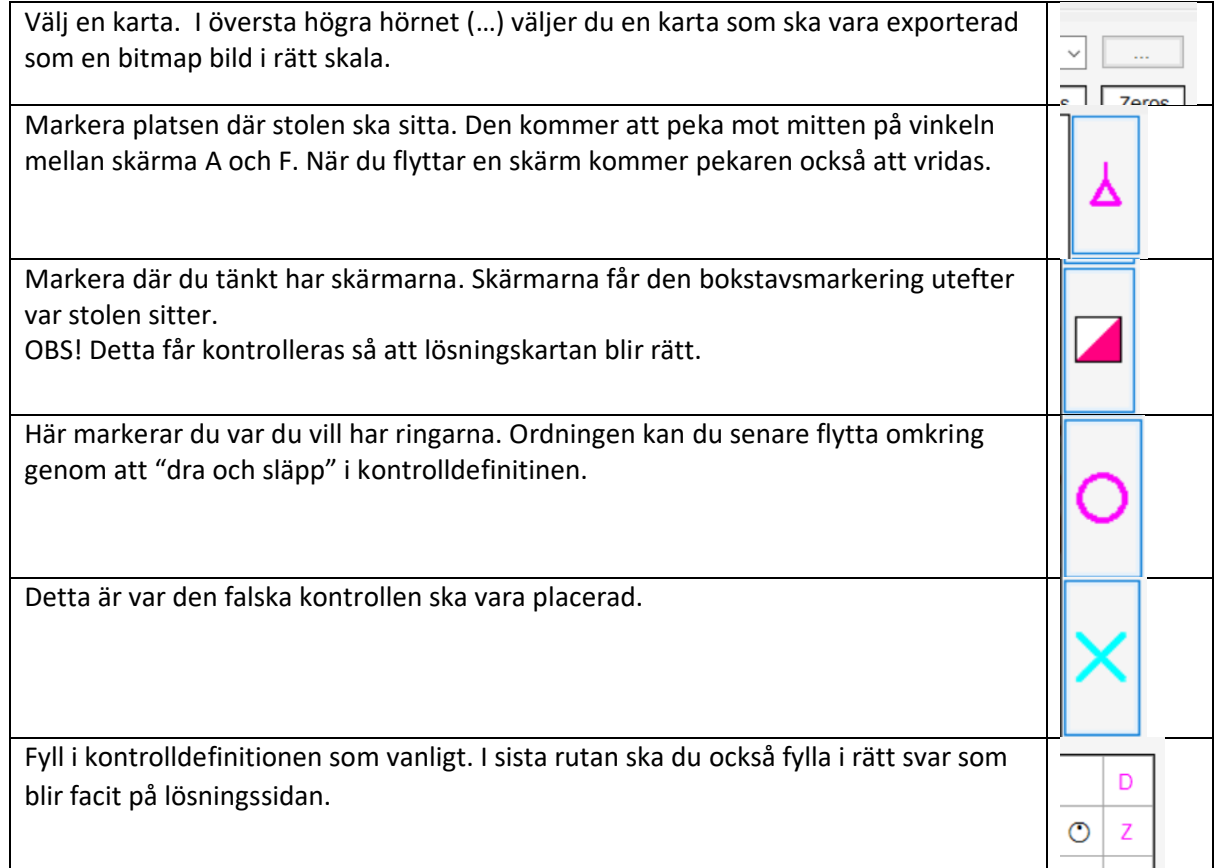

## Solution / lösningskartan

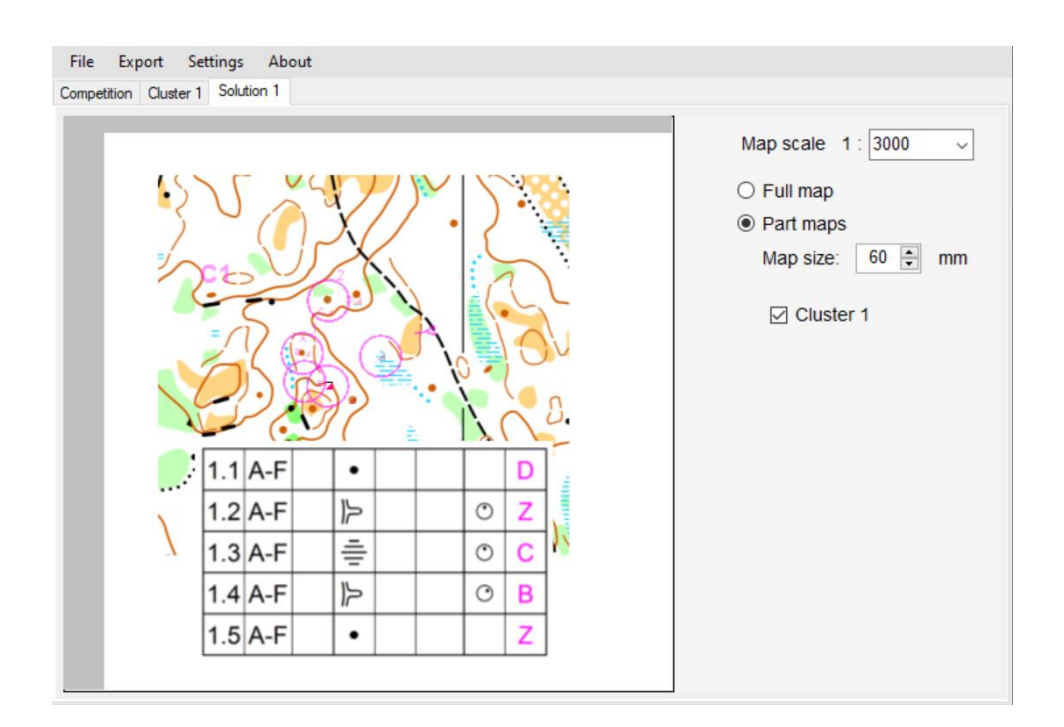

Så här kommer lösningskartan att se ut. Om du har flera stationer kan man lägga det på samma lösningsflik.

### Utskrifter

Så här kommer utskrifterna att se ut. Välj export och print till pdf eller direkt till skrivare.

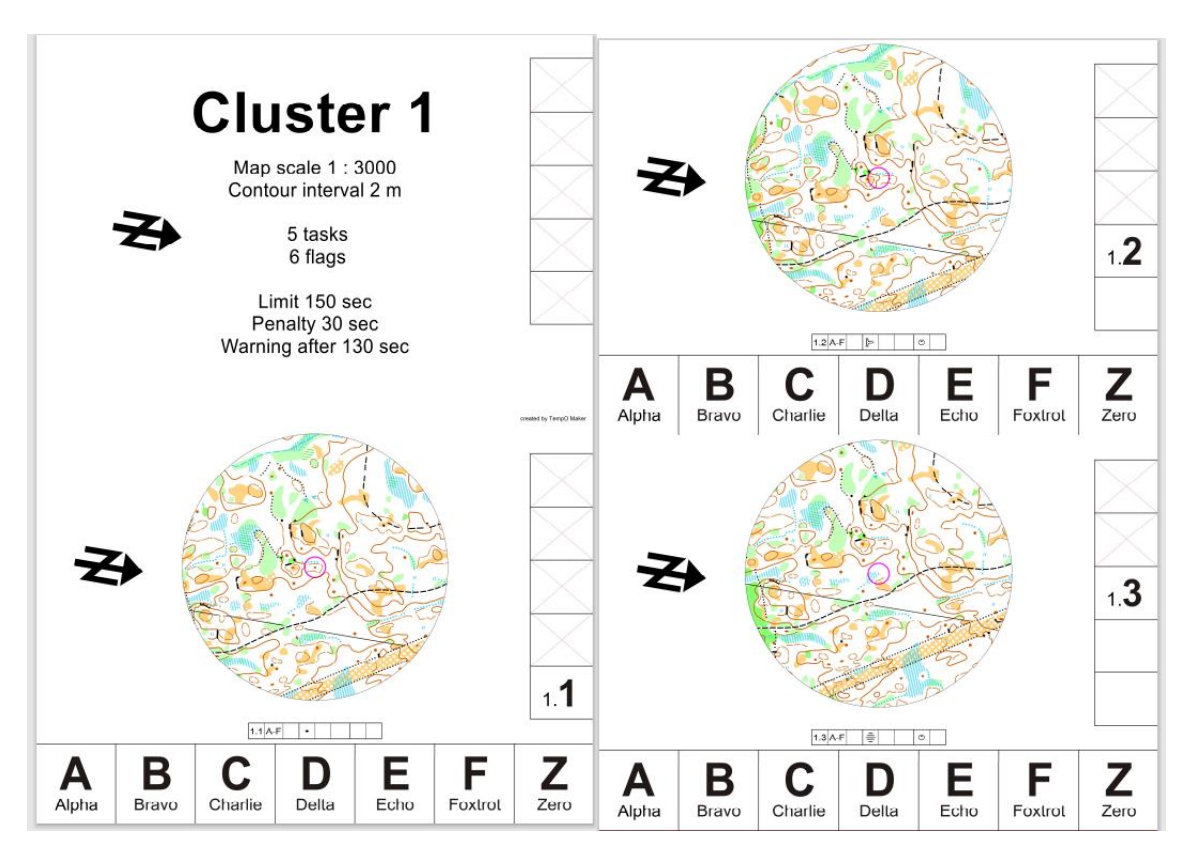

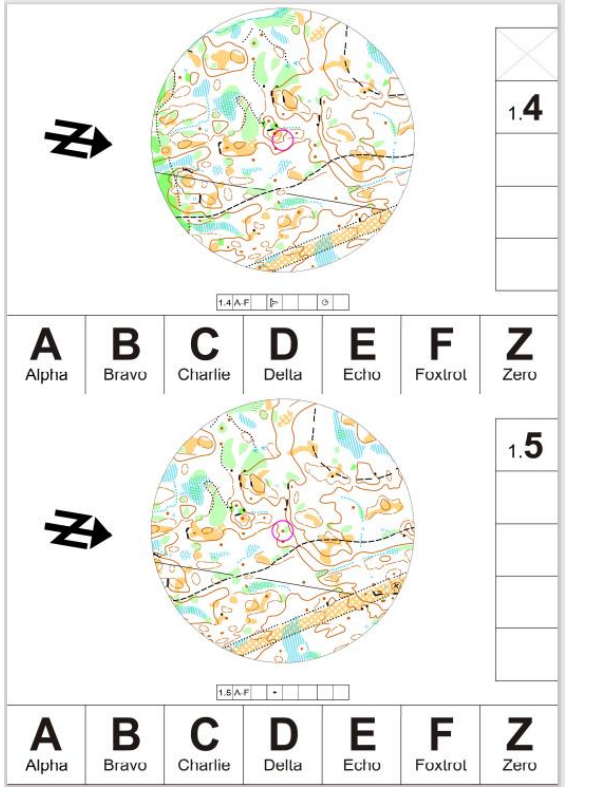

Precisions Orientering